### Controle especializado para estacionamento

Felipe Pires Jorge Junior Marco A. Gerônimo

**Orientador Ms.GLAUCO FIORANTE**

# Sumário

- Situação atual
- Motivação e Justificativas
- **Propostas de Solução**
- **Nodelo Proposto**
- Tecnologia envolvida
- **Metodologia**
- Diagrama de caso de uso
- Diagrama de classe
- Código de Barras
- **OCR(teoria)**
- Etapas Concluídas
- **Etapas a serem desenvolvidas**
- Cronograma
- Bibliografia

### Situação Atual

- Dificuldade para administrar os dados dos usuários
- Controle do cadastro de veículos manual
- Informações são arquivadas em pastas
- Quantidade de vagas não é controlada
- O crachá atual não possui número de identificação

### Motivação e Justificativa

- **Desenvolver um sistema que auxilie na entrada e** saída dos usuários
- **Melhoria no gerenciamento do estacionamento** quanto as vagas e acesso

### Proposta de solução

- Criar um cadastro de alunos/funcionários e seus veículos
- Geração e captura do código de barras
- Transformação da imagem em caractere (OCR)
- **Criar um cartão com código de barras**
- Liberação de acesso através da comunicação RS232

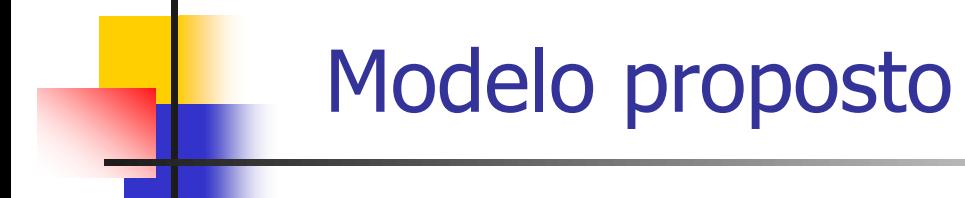

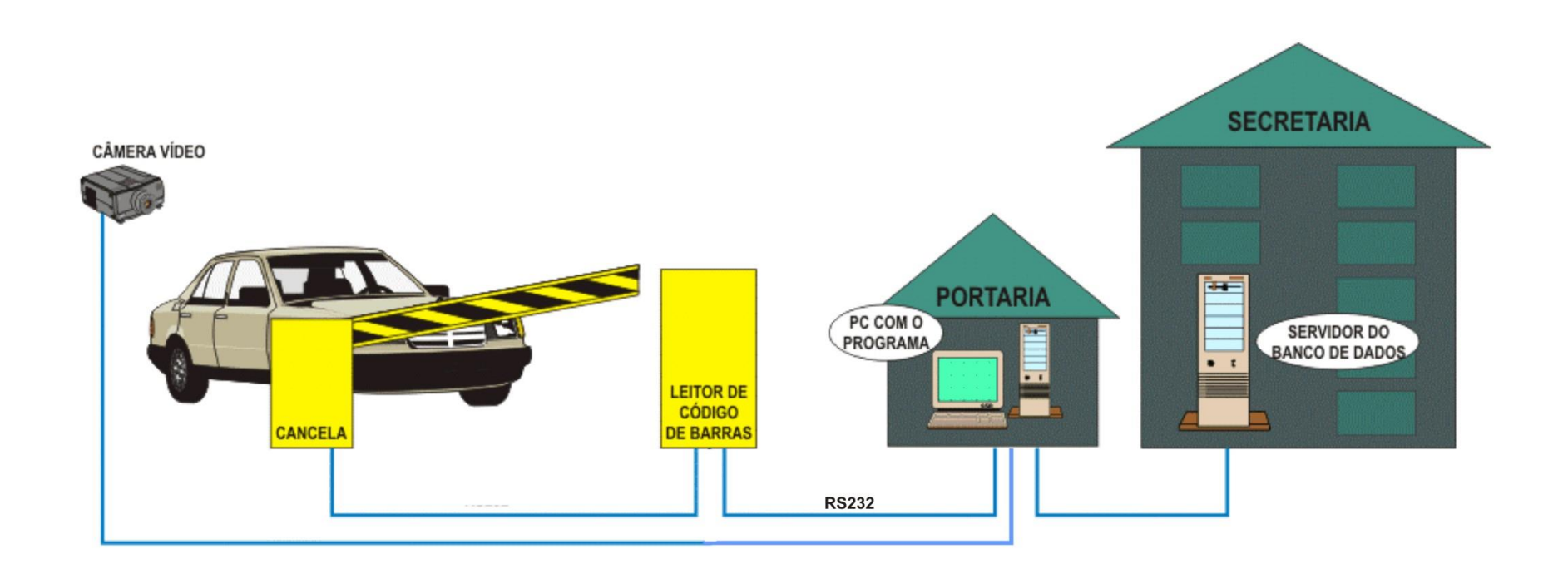

## Tecnologia envolvida

- Delphi 7.0
- MySQL
- Microsoft VISIO
- Código 39 (código de barras)
- **OCR (Reconhecimento Óptico de Caracteres)**
- Arquitetura cliente servidor
- Forma de Comunicação(RS232, TCP/IP)
- Câmera de vídeo, Leitor de Código de Barra
- 1 Micro e 1 Servidor

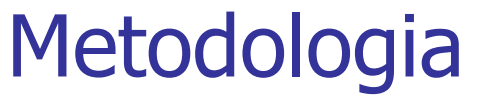

Processo unificado de desenvolvimento de Software

- **Paradigma** 
	- **-** Orientação a objetos
- **Ferramenta de modelagem** 
	- **UML (Linguagem de Modelagem Unificada)**
- Ciclo de vida
	- Cascata

#### Diagrama de Caso de Uso

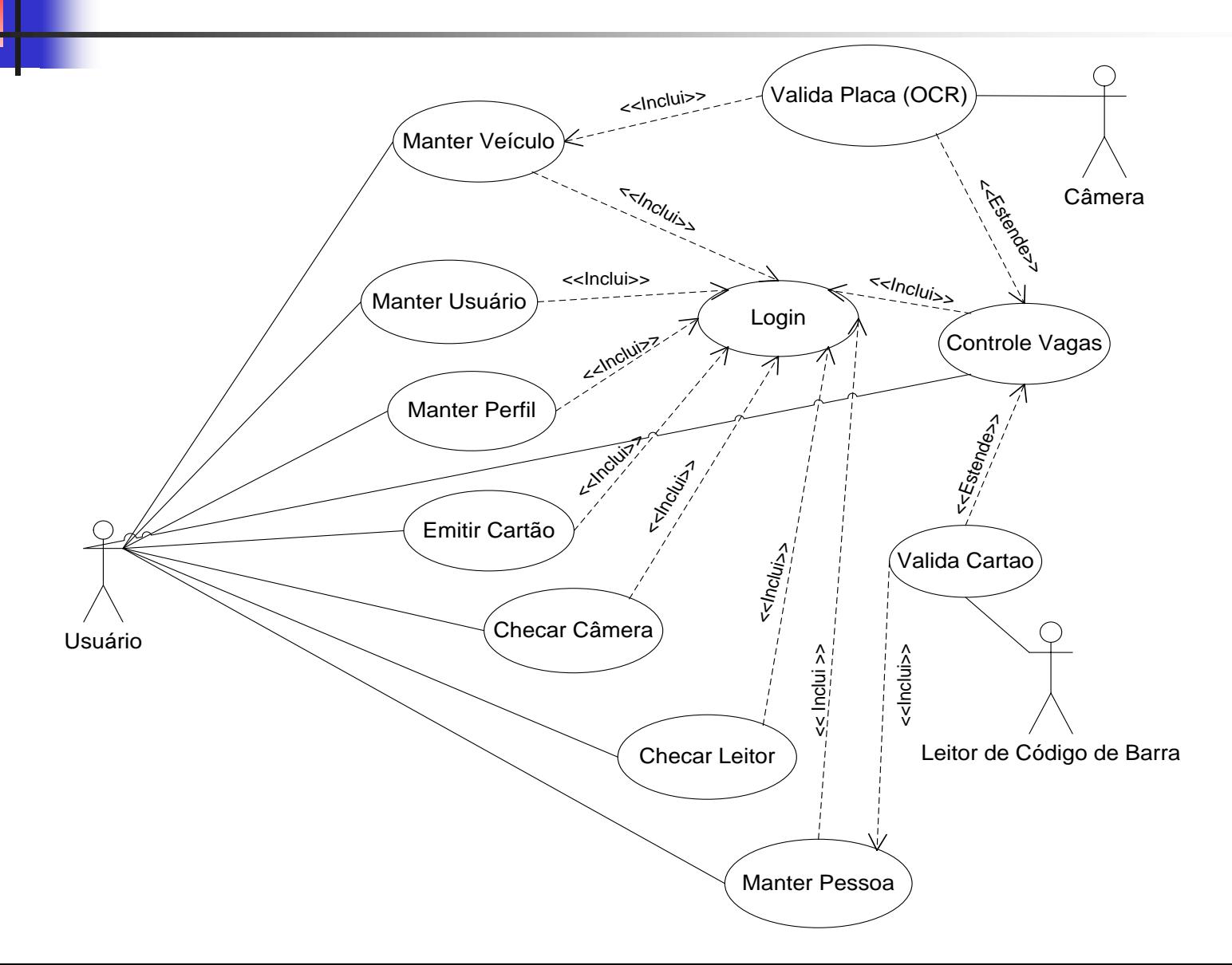

#### Diagrama de Classes

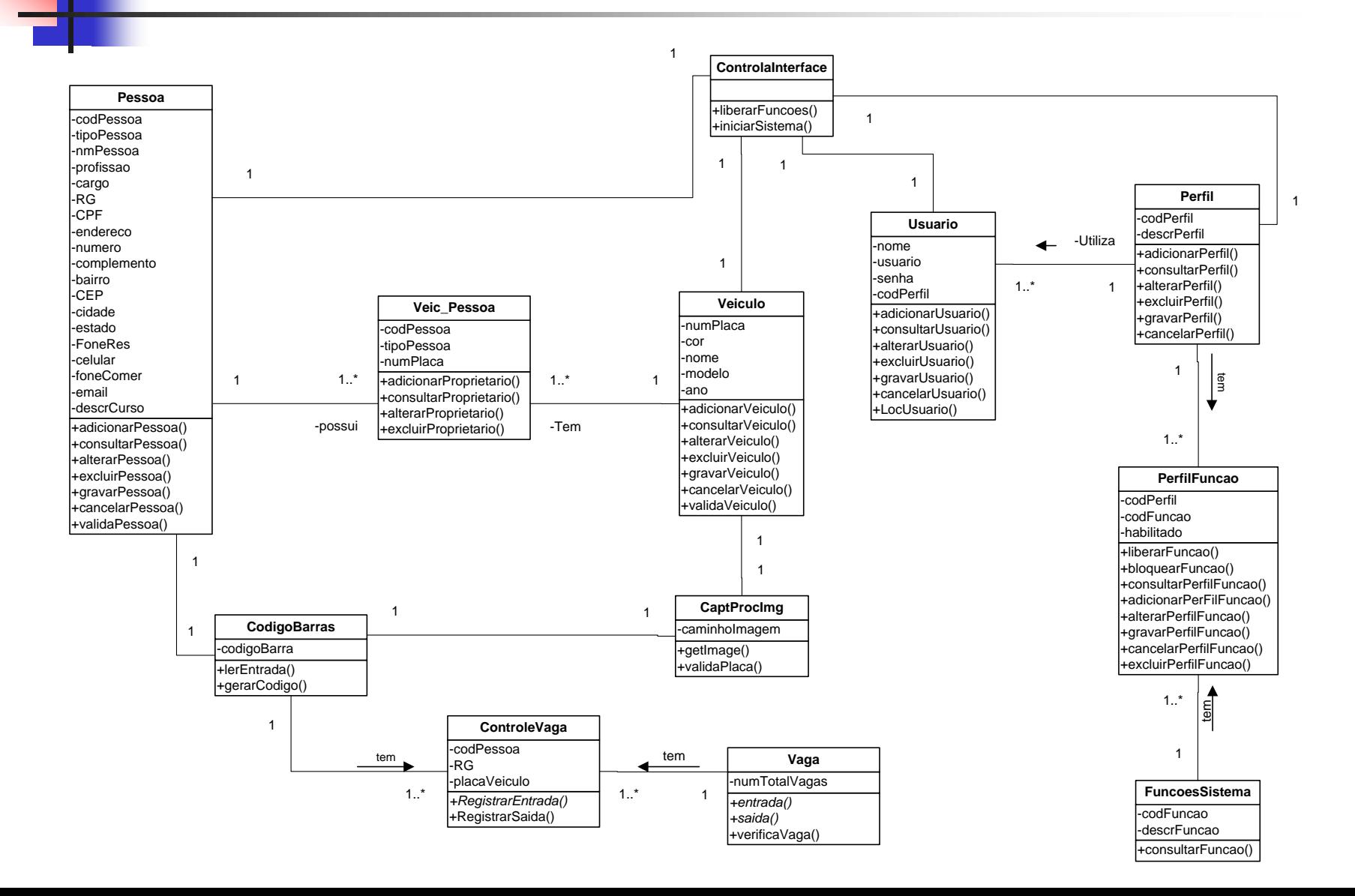

# Código de barras

Definição

- Estrutura (Barras,Espaço,Caractere,Separadores,Zonas Mudas e Digito de Verificação)
- Padrões (EAN, UPC, Código 11, Código 2 de 5, Codabar ,Código 39, Código 128 e PostNet)
- Padrão Utilizado Código 39

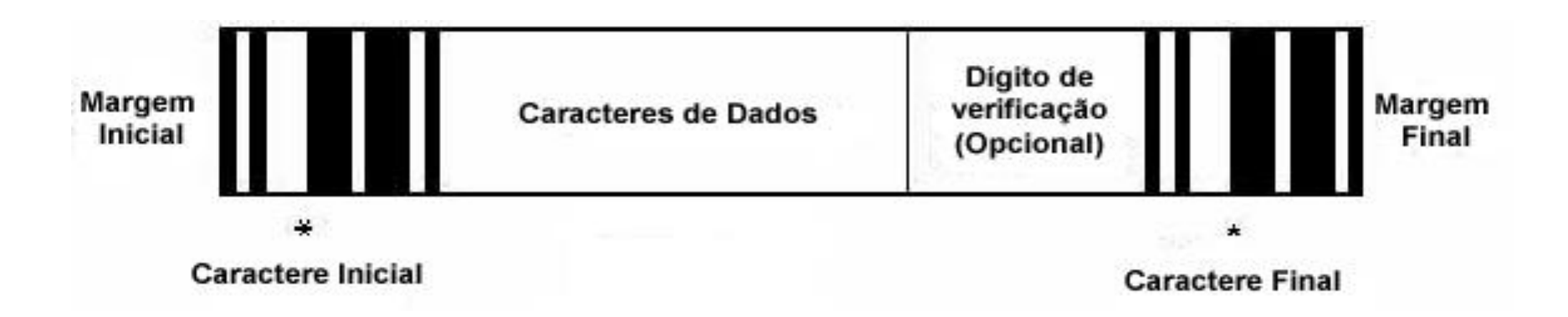

# Código de barras (Tabela)

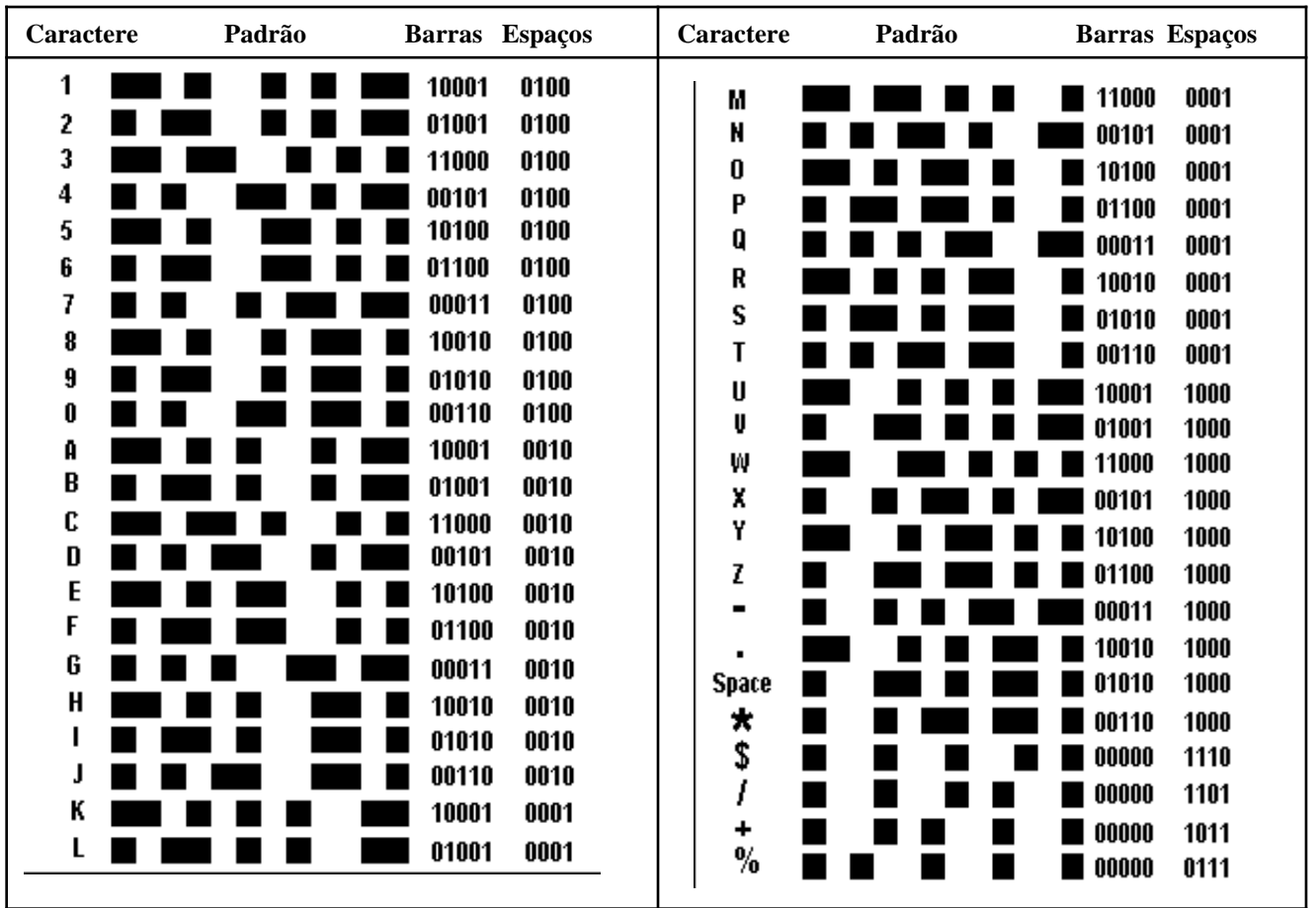

# OCR (Reconhecimento Óptico de Caracteres)

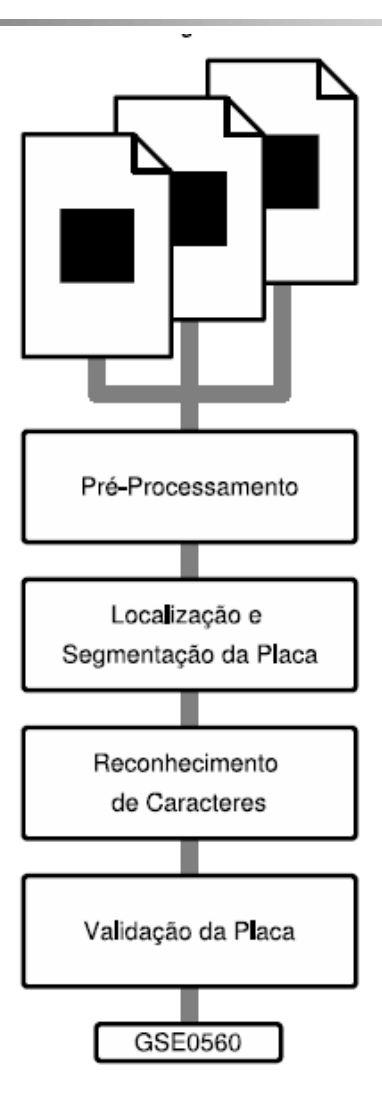

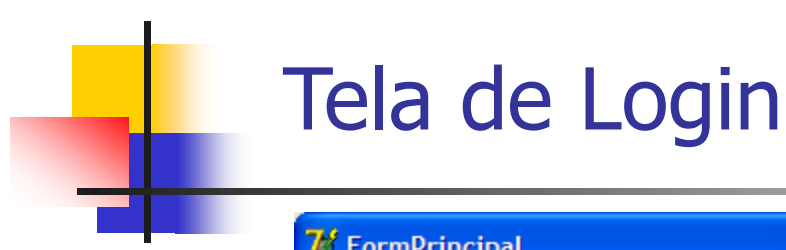

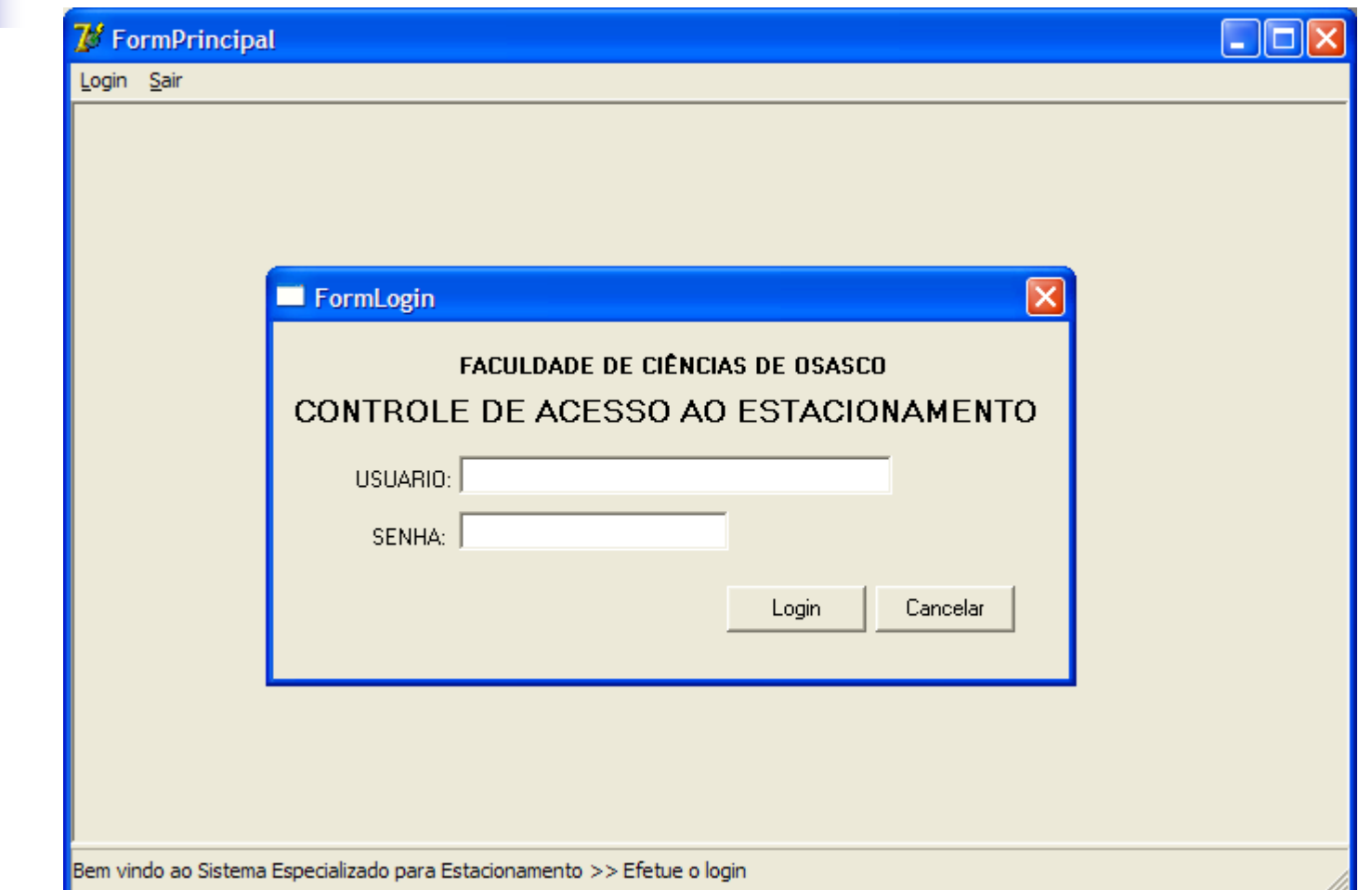

### Cadastro de Pessoa

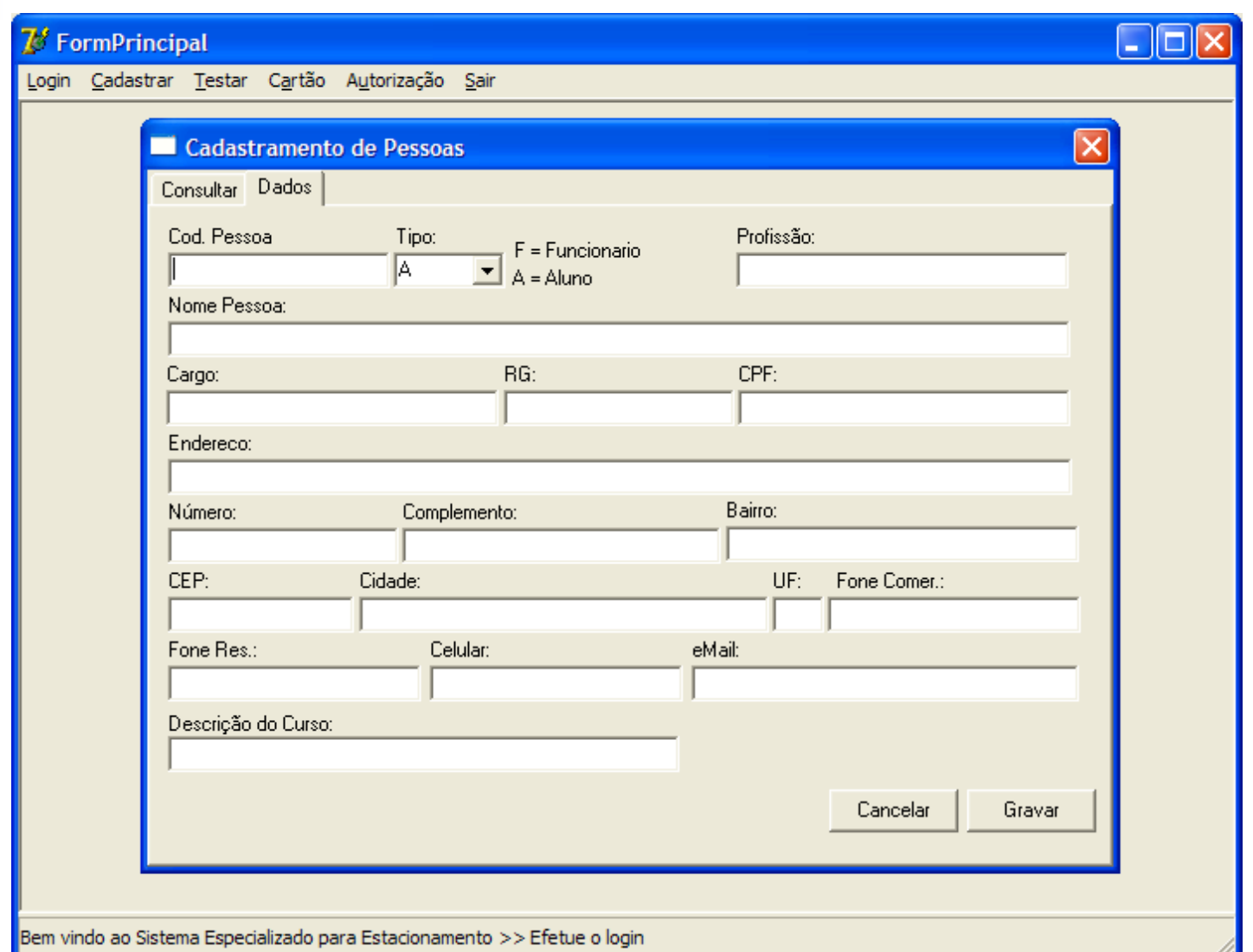

## Cartão de identificação

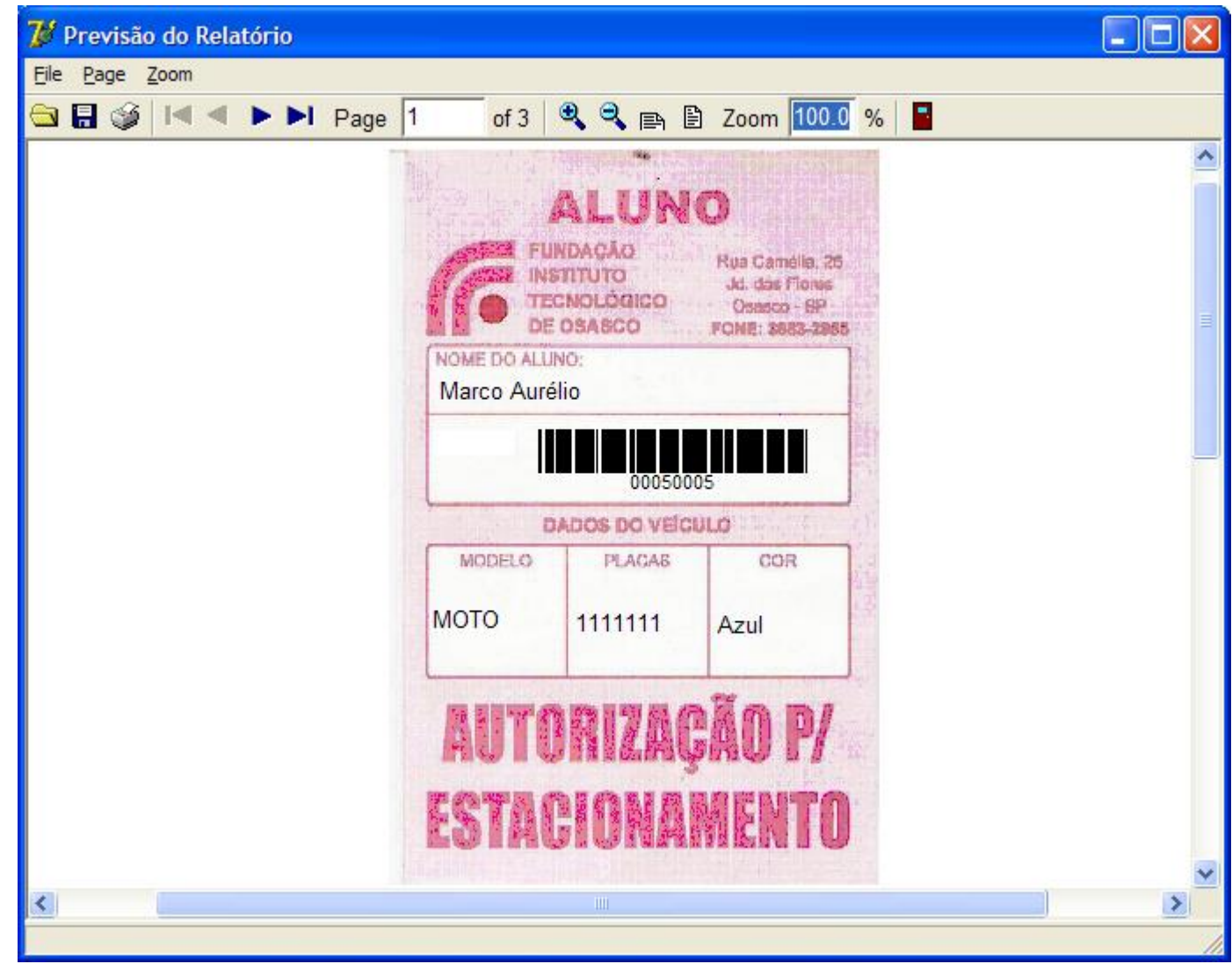

## Tela de Validação

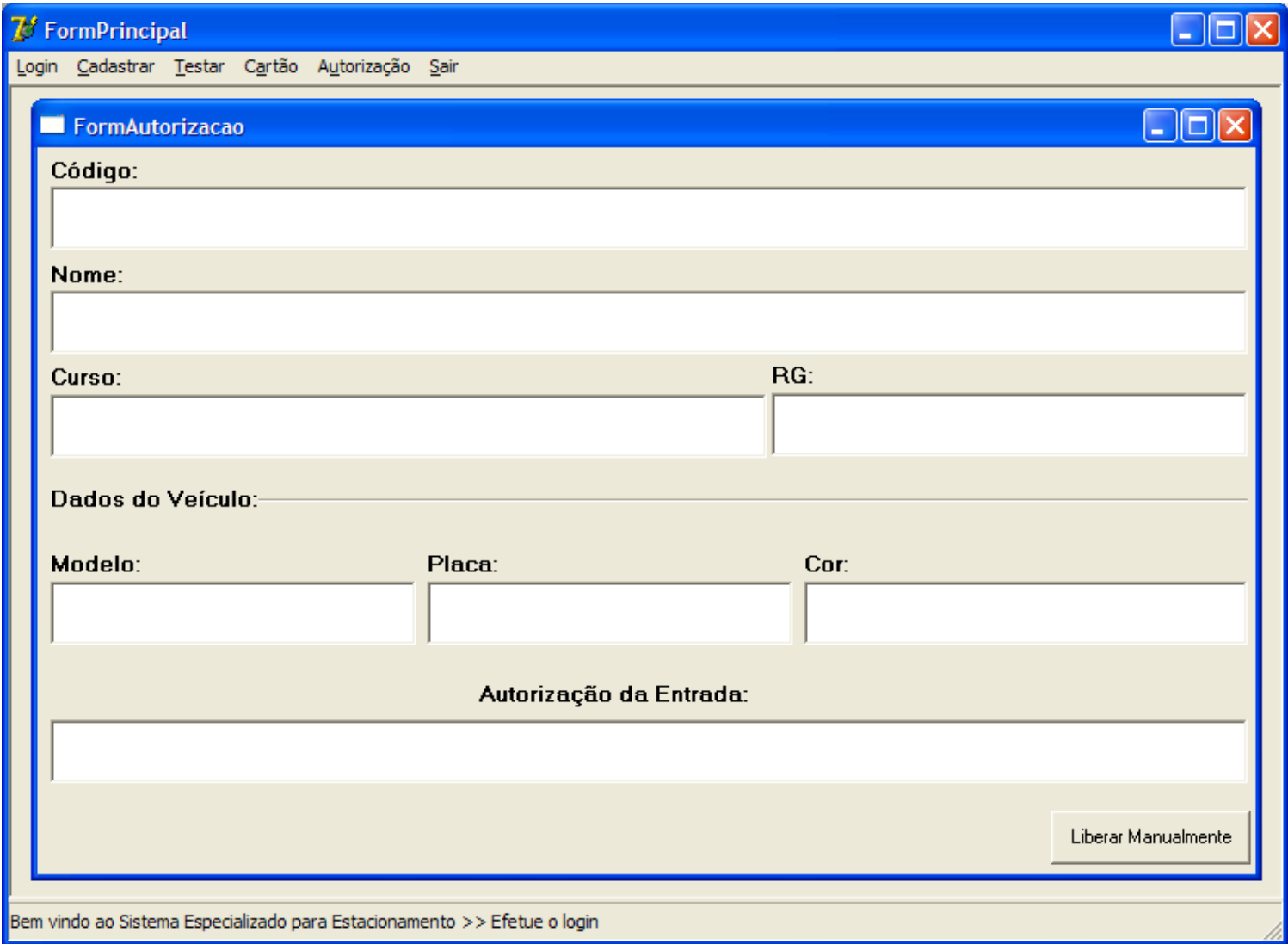

# Etapas concluídas (1ª Fase)

- **Levantamento de requisitos**
- **Analise de requisitos**
- Diagrama de caso de uso
- Diagrama de classes
- **Nodelagem do Banco de dados**
- Código de barras

# Etapas concluídas (2ª Fase)

- **Documentação**
- **Codificação**
- **Levantamento Bibliográfico**
- **Comunicação serial RS232**
- **Testes**
- **Manual do sistema**

### Etapas a serem desenvolvidas

- **Implantação**
- **OCR (Reconhecimento Óptico de Caracteres)**

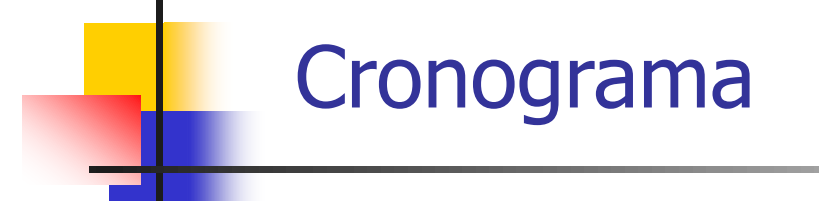

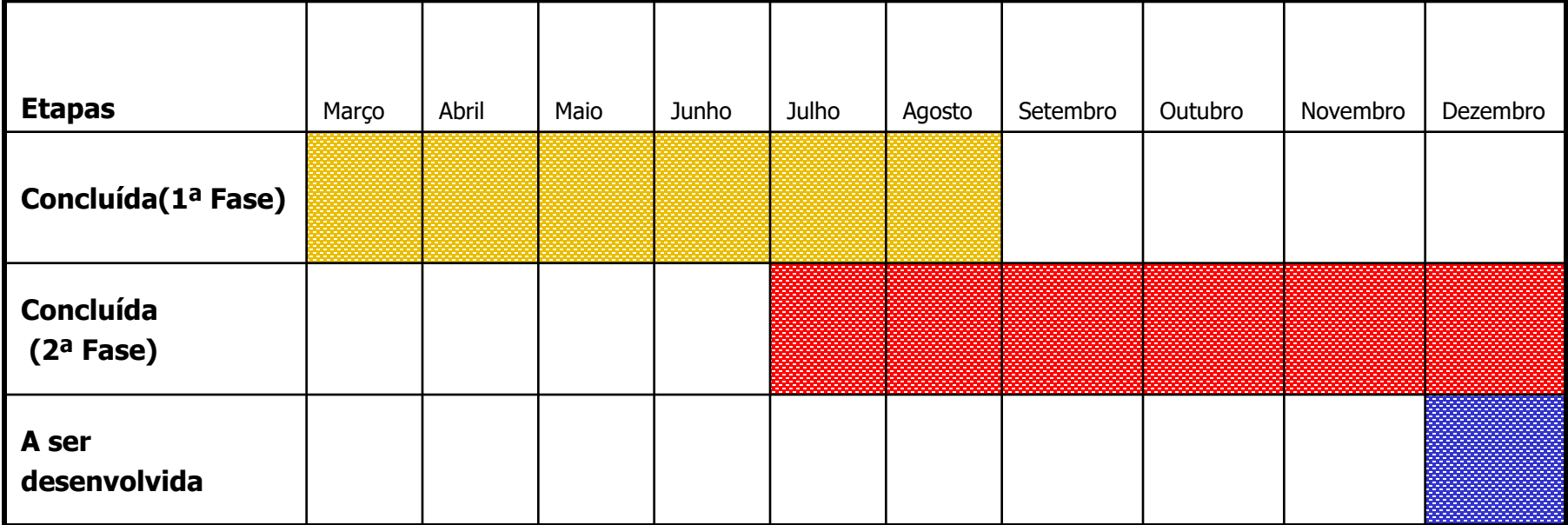

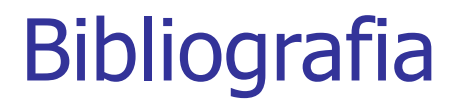

- SOARES, Ricardo Correia. **Estudo de Código de Barras por Análise de Imagens**. Campinas,SP, 12 de novembro de 2001 – Titulo de mestrado.
- R. Lienhart e A. Wernicke, "Localizing and Segmenting Text in Images and Videos", IEEE Transactions on Circuits and Systems for Video Technology, Vol. 12, Nº 4, pp. 256 - 268, Abril 2002.
- Bezerra, Eduardo. **Princípios de Análise e Projeto de Sistemas com UML.** Rio de janeiro : Campus, 2002
- C. Boratti, Isaias. **Programação Orientada a Objetos usando Delphi. 3 ed.** Florianópolis : Visual Books, 2004